## 2. Песенка в купе

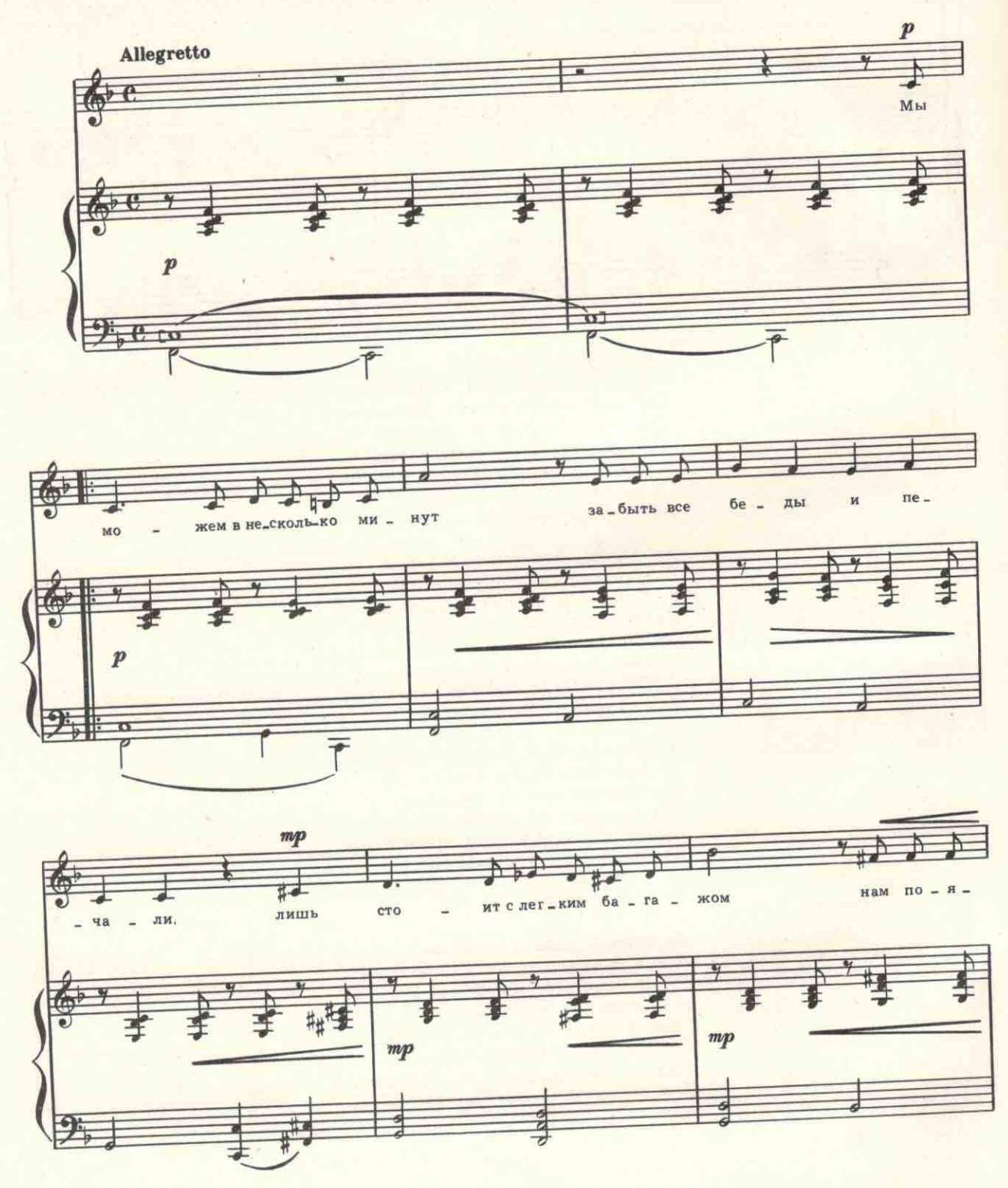

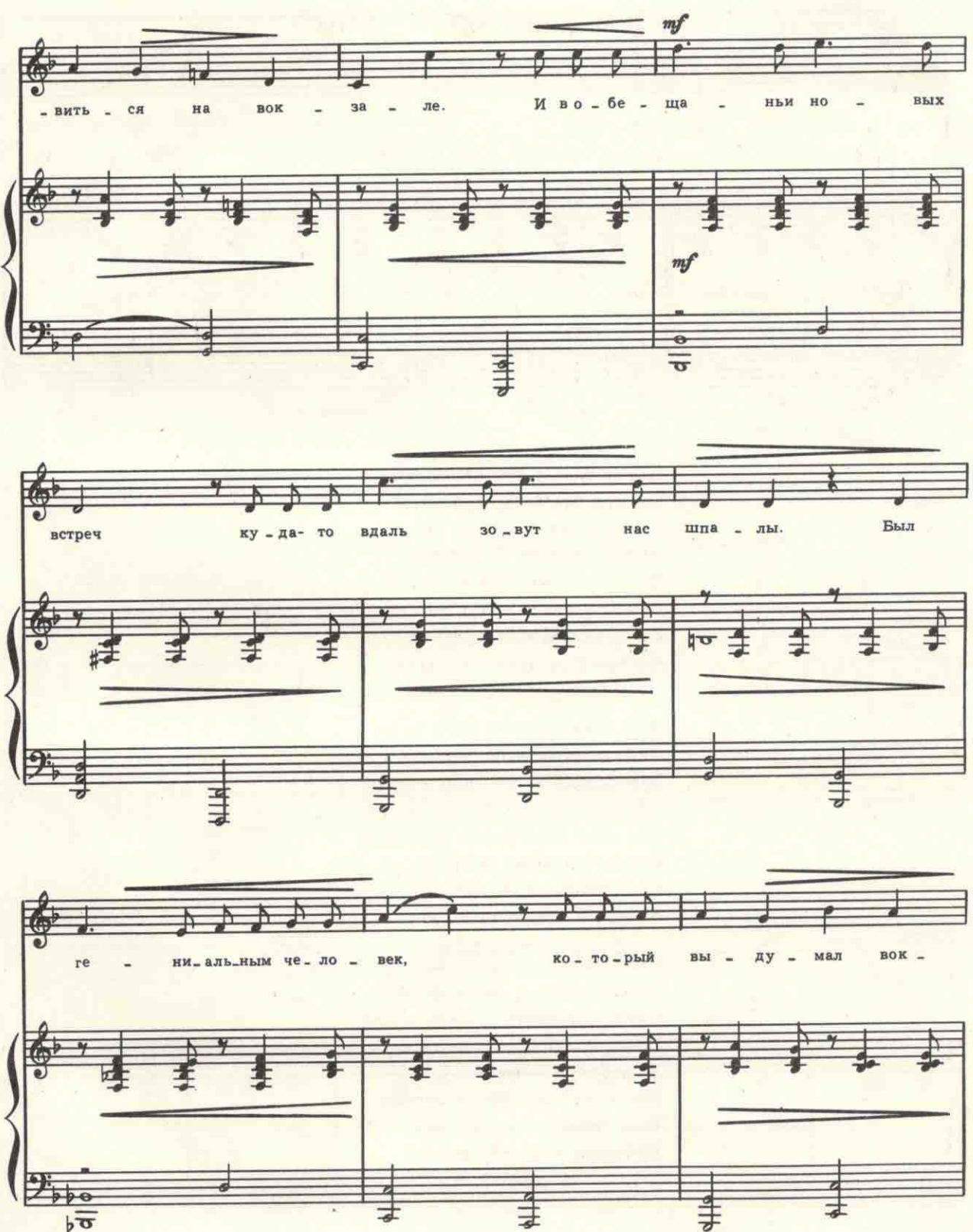

с 8415 к

253

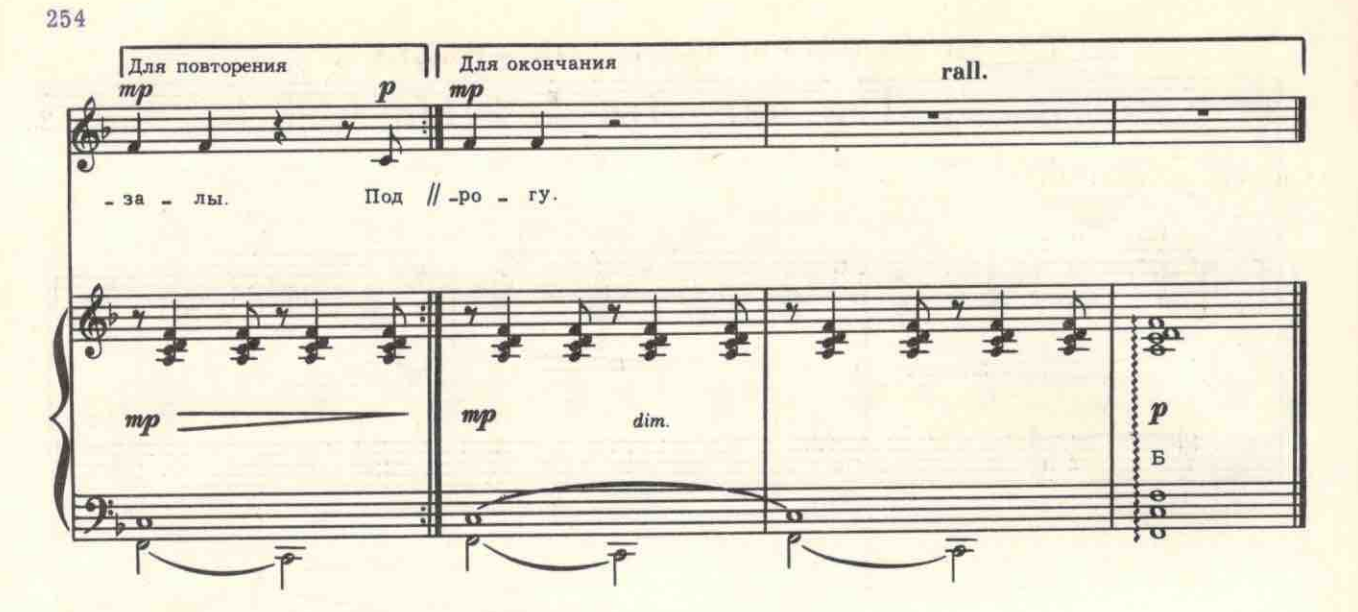

Мы можем в несколько минут Забыть все беды и печали. Лишь стоит с легким багажом Нам появиться на вокзале. И в обещаньи новых встреч Куда-то вдаль зовут нас шпалы. Был гениальным человек, Который выдумал вокзалы.

Под равномерный стук колес Люблю лежать на верхней полке. И наблюдать, как нам в пути Собственноручно машут елки. Под этот стук легко решать Все наболевшие вопросы. Был гениальным человек, Который выдумал колеса.

Представьте, как бы нам пришлось Уныло жить в своей берлоге, Когда бы вдруг с лица земли Пропали сразу все дороги. И, вероятно, потому Мы к одному пришли итогу: Был гениальным человек, Который выдумал дорогу.